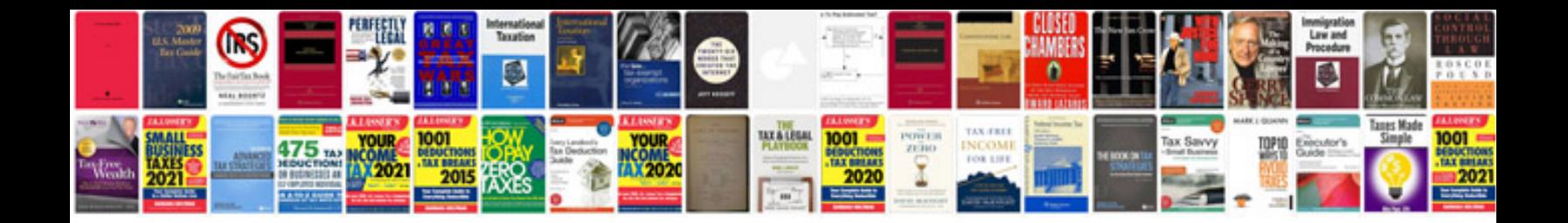

**Business continuity plan template doc**

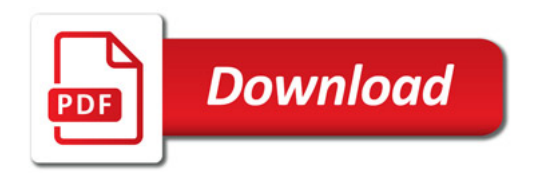

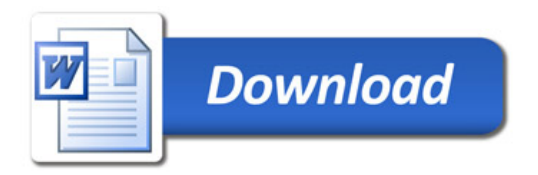